### IN2090 – Databaser og datamodellering

## 05 – Eksempeloppaver: SQL

Leif Harald Karlsen leifhka@ifi.uio.no

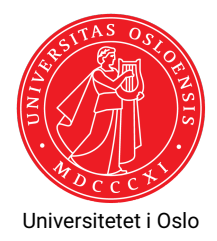

Skriv en spørring over *Northwind*-databasen som:

- 1. finner navn på alle kunder fra *London*
- 2. finner lasten (i tonn) for alle bestillinger som er sendt med skipene *Around the Horn* og *Ernst Handel*
- 3. finner produktnavnet på alle produkter hvor totalverdien på lager er større enn 1000 og hvor produktets pakkemåte måles i kilogram eller gram
- 4. finner orderIDen til alle bestillinger som inneholder et *discontinued* produkt
- 5. finner hvor mange dollar totalt kjøpt for og antall produkter totalt kjøpt fra kunder fra Tyskland
- 6. finner produktnavnet på det produktet som er solgt for en pris (som oppgitt i order\_details) med størst differanse fra nåværende pris (som oppgitt i products).

#### …finner navn på alle kunder fra *London* [6 rader]

```
SELECT company_name
  FROM customers
WHERE city = 'London';
```

```
…finner lasten (i tonn) for alle bestillinger som er sendt med skipene Around
the Horn og Ernst Handel [43 rader]
```

```
SELECT freight /1000 AS last_tonn
 FROM orders
WHERE ship_name = 'Around the Horn ' OR
       ship name = 'Ernst Handel';
```
…finner produktnavnet på alle produkter hvor totalverdien på lager er større enn 1000 og hvor produktets pakkemåte måles i kilogram eller gram [14 rader]

```
SELECT product_name
 FROM products
WHERE (units in stock * unit price) > 1000 AND
       ( quantity per unit LIKE '% kg %' OR
        quantity per_unit LIKE '% g %');
```
#### …finner orderIDen til alle bestillinger som inneholder et *discontinued* produkt [267 rader]

```
SELECT DISTINCT d.order_id
FROM products AS p INNER JOIN order_details AS d
     ON (p.produced_i d = d.produced_i d)WHERE p.discontinued = 1;
```

```
…finner hvor mange dollar totalt kjøpt for og antall produkter totalt kjøpt fra
kunder fra Tyskland [1 rad]
SELECT sum (d. unit price * d.quantity) AS total verdi,
        sum(d.quantity) AS total antall
  FROM order details AS d INNER JOIN orders AS o
        ON (d.\text{order }id = o.\text{order }id )INNER JOIN customers AS c
        ON (o. customer id = c. customer id)
```

```
WHERE c.country = 'Germany';
```
# Løsning: 6.

…finner produktnavnet på det produktet som er solgt for en pris (som oppgitt i order\_details) med størst differanse fra nåværende pris (som oppgitt i products) [1 rad]

```
WITH
 diffs AS (
    SELECT p.product name,
           abs(p. unit price - d. unit price) AS diff
   FROM products AS p INNER JOIN order details AS d
         ON (p. product id = d. product id)
  )
SELECT DISTINCT product name
FROM diffs
WHERE diff = (SELECT max(diff) FROM diffs);
```
…finner produktnavnet på det produktet som er solgt for en pris (som oppgitt i order\_details) med størst differanse fra nåværende pris (som oppgitt i products) [1 rad]

```
SELECT DISTINCT p. product name
 FROM products AS p INNER JOIN order details AS d
       ON (p. product id = d. product id)
WHERE abs(p.unit price - d.unit price) = (
        SELECT max(abs(p.unit price - d.unit price)) AS diff
        FROM products AS p INNER JOIN order_details AS d
             ON (p.produced id = d.produced id ));
```